比特币怎么参与交易,四步搞定!

 1. 您需要先在您选择的加密货币交易所创建一个账户。 这意味着您要提供您的电子邮件地址并设置密码。

2. 为了验证您的账户,您可能需要完成 KYC (了解您的客户)流程。 您需要提供姓名、护照或身份证照片等个人信息。 然后交易所会核实您的身份并验证您的账户。

 3. 现在您可以在交易所通过信用卡或电汇或 PayPal 的方式购买比特币。 在交易所购买要收取费用。 具体费用取决于您选择的交易所、您的居住国家/地区、支付方式等。

 4.您可以直接通过Bitget交易所APP购买比特币。 我们认为这是安全开启加密之旅的最佳方式。

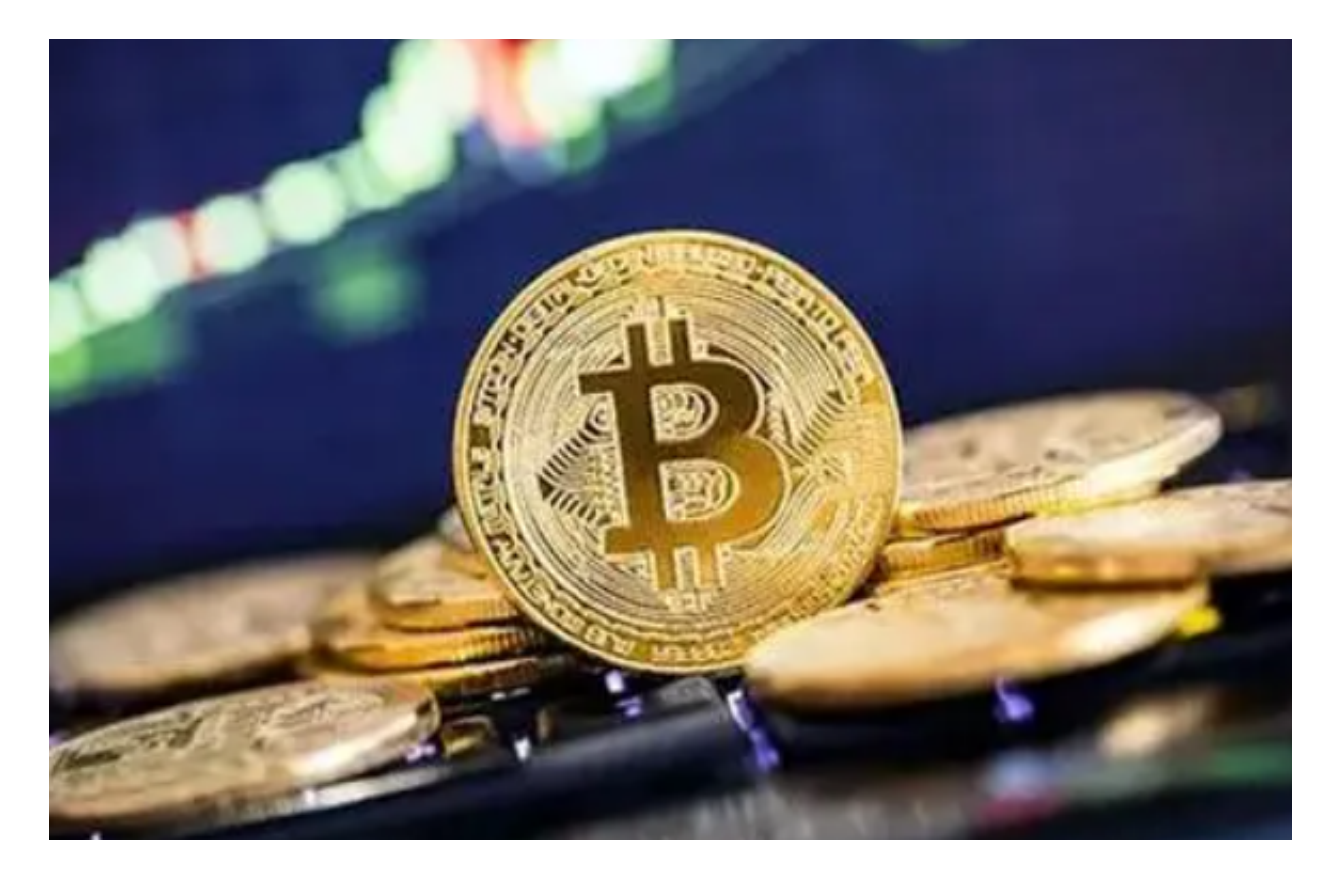

比特币如何工作?

比特币依靠两个基础机制来运作 - 区块链和挖矿过程。

什么是区块链?

 区块链是一种共享的数字分类账,其中包含所有比特币交易的记录。 最近的加密货币交易被矿工们组合为"区块"。 在链接到现有区块链之前,会对这些区块进行加密保护。 任何时候都可以访问区块链,但只能通过大部分网络的计算能力进行更改。

什么是挖矿?

挖矿是将每个区块固定到现有区块链的过程。 一旦固定一个区块,便会释放被称 为"区块奖励"的新加密货币单位。矿工们可以将这些单位直接注入市场。由于他 们在这个过程中起着至关重要的作用,矿工们可以对比特币施加显著的控制。

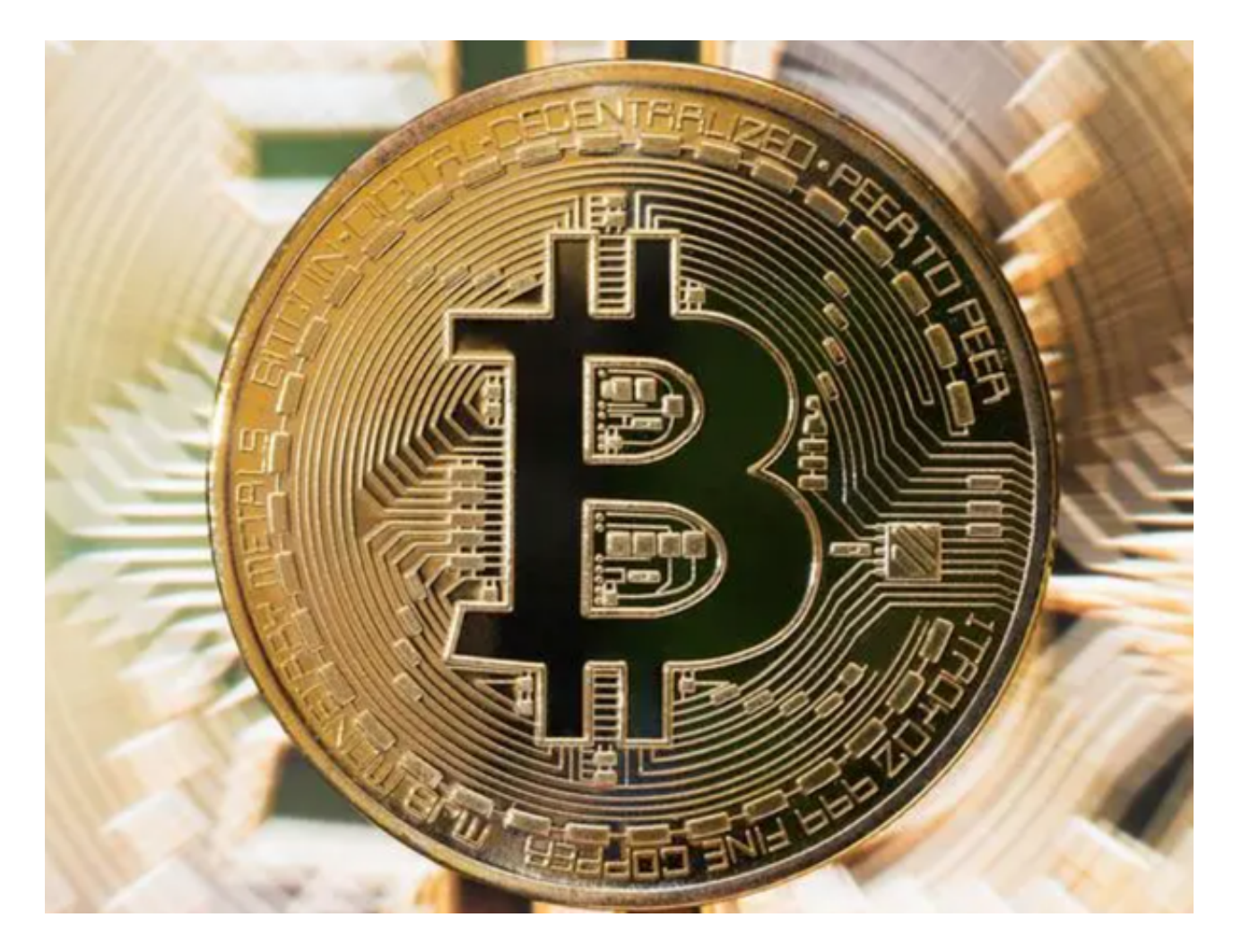

杠杆比特币交易如何运作?

当您在交易所买比特币时,一个比特币的价格通常与美元(USD)挂钩。

换句话说,您为了购买比特币而卖出美元。 如果比特币的价格上涨,您就可以卖出 以获得利润,因为现在比特币的价值比购买时多。 如果价格下跌并且您决定卖出,那么您就会亏本。

 您可以通过CMC Markets差价合约账户交易比特币。这样您便可以推测比特币的 价格走势,而无需拥有实际的加密货币。您没有获得比特币的所有权。取而代之的 是,您进行了建仓,根据比特币对法定货币的价格变动来增加或减少价值。

 差价合约是杠杆产品,这意味着您只需存入一笔占交易全部价值一定百分比的保 证金即可建仓。您不必通过全额购买比特币来一举占用所有资金,而是可以使用初 始保证金来接触到更大的金额。尽管杠杆交易可让您放大回报,但损失也会因基于 仓位的全部价值这一原因而放大。您的损失有可能超过本金。

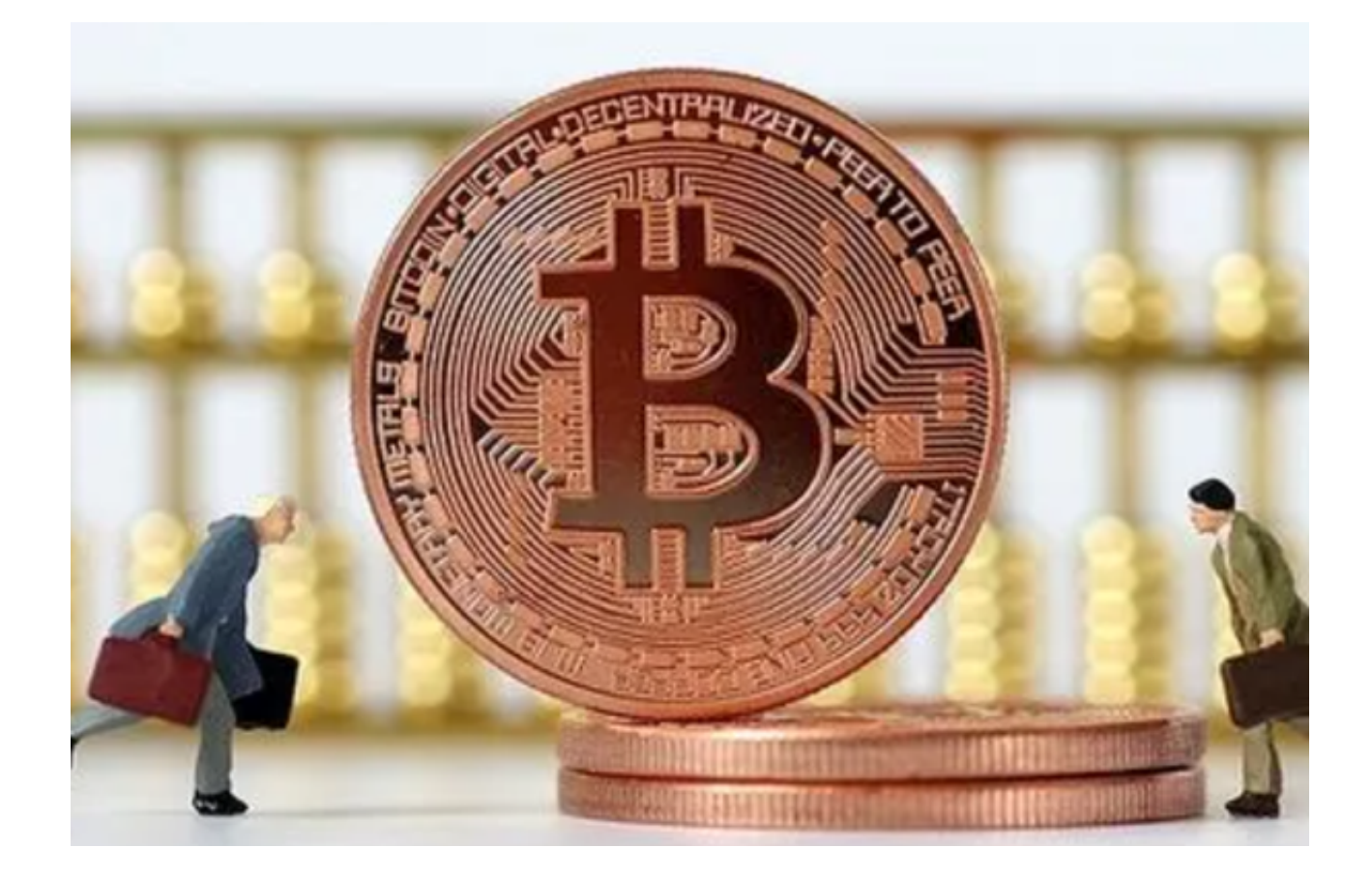

新手投资者应该学会了比特币怎么参与交易,现在赶紧去体验一下吧。